# **Application Related System Variables**

This chapter covers the following topics:

- \*APPLIC-ID
- \*APPLIC-NAME
- \*COM
- \*CONVID
- \*COUNTER (r)
- \*CPU-TIME
- \*CURRENT-UNIT
- \*DATA
- \*ERROR-LINE
- \*ERROR-NR
- \*ERROR-TA
- \*ETID
- \*ISN (r)
- \*LBOUND
- \*LENGTH (field)
- \*LEVEL
- \*LIBRARY-ID
- \*LINE
- \*NUMBER (r)
- \*OCCURRENCE
- \*PAGE-EVENT
- \*PAGE-LEVEL
- \*PROGRAM
- \*ROWCOUNT

- \*STARTUP
- \*STEPLIB
- \*SUBROUTINE
- \*THIS-OBJECT
- \*TYPE
- \*UBOUND

### \*APPLIC-ID

Format/length: A8
Content modifiable: No

This system variable contains the ID of the library to which the user is currently logged on.

### \*APPLIC-NAME

Format/length: A32 Content modifiable: No

#### **Under Natural Security**

If Natural Security is installed, this system variable contains the name of the library to which the user is logged on. If the user is logged on via a special link, it contains the link name instead. If Natural Security is not installed, this system variable contains the name SYSTEM.

The general option Set \*APPLIC-NAME always to library name can be set so that \*APPLIC-NAME always contains the library name, regardless of whether the user is logged on via a special link or not. See Set \*APPLIC-NAME always to library name in the Natural Security documentation.

# \*COM

Format/length: A128
Content modifiable: Yes

This system variable designates a communication area which can be used to process data from outside a screen window.

Normally when a window is active, no data can be entered on the screen outside the window. However, if a map contains \*COM as a modifiable field, that field will still be available for the user to enter data when a window is currently on the screen. Further processing can then be made dependent on the content of

\*COM. This allows you to implement user interfaces where a user can always enter data in the command line, even when a window with its own input fields is active.

#### Note:

Although \*COM can be used as a modifiable field in an INPUT statement, it is *not* treated as an input field, but as a system variable; that is, any input entered into the \*COM field will be taken as it is, without any input processing (e.g. conversion to upper case) being performed on it. Once \*COM has been displayed on the screen via an INPUT statement, every subsequent INPUT or REINPUT statement will cause the current content of \*COM to be displayed.

#### See also:

- Dialog Design in the Programming Guide
  - Processing Data Outside an Active Window
  - Positioning the Cursor to \*COM the %T\* Terminal Command
  - Copying Data from a Screen

### \*CONVID

Format/length: I4

Content modifiable: Yes

This system variable contains the conversation ID of the current conversational remote procedure call (RPC). This ID is set by an OPEN CONVERSATION statement.

Via an OPEN CONVERSATION statement, a client can get a server for exclusive use to execute a number of services (subprograms) within one server process. This exclusive use is called conversation. The OPEN CONVERSATION statement is used to open a conversation and specify the subprograms to be involved in this conversation. When an OPEN CONVERSATION statement is executed, it assigns a unique ID which identifies the conversation to the system variable \*CONVID.

Several conversations can be open at the same time. To switch from one open conversation to another, you assign the corresponding conversation ID to \*CONVID.

For further information on Natural RPC, see the Natural Remote Procedure Call (RPC) documentation.

# \*COUNTER (r)

Format/length: P10

Content modifiable: Yes

This system variable contains the number of times a processing loop initiated by a FIND, READ, HISTOGRAM or PARSE statement has been entered.

(r) notation after \*COUNTER is used to indicate the statement label or source-code line number of the FIND, READ, HISTOGRAM or PARSE statement. If (r) is not specified, \*COUNTER represents the number of times the currently active processing loop has been entered.

\*COUNTER is not incremented if a record is rejected as a result of the criteria specified in a WHERE clause. \*COUNTER is incremented if a record is rejected as a result of an ACCEPT/REJECT statement.

### \*CPU-TIME

Format/length: I4
Content modifiable: No

\*CPU-TIME contains the CPU time currently used by the Natural process in units of 10 ms.

This system variable always contains the value zero for the following operating or TP monitor systems on mainframe computers:

- z/VSE
- CICS
- IMS TM
- UTM
- Com-plete (versions lower than 6.3)

# \*CURRENT-UNIT

Format/length: A32
Content modifiable: No

This system variable contains the name of the currently executed unit. This is

- the inline subroutine name if an inline subroutine is performed,
- the external subroutine name in case of the object type "subroutine", see also \*SUBROUTINE,
- the object name in case of all other object types (program, subprogram, map, dialog, etc.); see also \*PROGRAM.

The contents of \*CURRENT-UNIT will always be in upper case.

### \*DATA

Format/length: N3
Content modifiable: No

This system variable contains the number of data elements in the Natural stack which are available to the next INPUT statement as input data. \*DATA will contain 0 when the stack is empty. A value of -1 indicates the next element in the stack is a command or the name of a Natural transaction.

The settings of the Natural profile/session parameters IA (Input Assign Character) and ID (Input Delimiter Character) at the time of execution of the STACK statement are used to determine the \*DATA value.

### \*ERROR-LINE

Format/length: N4
Content modifiable: No

This system variable contains the source-code line number of the statement that caused an error.

### \*ERROR-NR

Alternatively, you may specify \*ERROR.

Format/length: N7
Content modifiable: Yes

This system variable contains the error number of the error which caused an ON ERROR condition to be entered.

Only error numbers in the range from 0 to 9999 are supported.

Normally, \*ERROR-NR contains the Natural *system* error number which caused an error condition to be entered; however, when a REINPUT WITH TEXT \*nnnn statement is executed, the *application-specific* message number *nnnn* is placed into \*ERROR-NR.

You may modify the content of this system variable via a Natural program; however, not within an ON ERROR statement block.

\*ERROR-NR is reset to 0 when another Level 1 program is executed.

# \*ERROR-TA

Format/length: A8
Content modifiable: Yes

This system variable contains the name of the program which is to receive control in the event of an error condition.

When an error occurs, Natural will execute a STACK TOP DATA statement and place at the top of the stack the following information, which can be used as INPUT data by an error transaction:

- Error number (N4 if SG=OFF; N5 if SG=ON)
- Line number (N4)
- Status (A1)
- Program name (A8)
- Level (N2)

The Status may be one of the following:

| C | Command processing error.                                   |
|---|-------------------------------------------------------------|
| L | Logon error. If the Status is L, the Line number will be 0. |
| 0 | Object time error.                                          |
| S | Non-correctable syntax error.                               |
| R | Error on remote server (in conjunction with Natural RPC).   |

If the Natural profile parameter SYNERR is set to ON and a syntax error occurs, \*LEVEL will be zero and the following information will be stacked in addition:

- Position of the offending item in the source line (N3).
- Length of the offending item (N3).

### \*ETID

Format/length: A8
Content modifiable: No

This system variable contains the current identifier of transaction data for Adabas. The default value is one of the following:

- the value of the Natural profile parameter ETID,
- the user ID as passed from the TP monitor,
- the value provided in the user exit during Natural initialization,
- the value from the security profile of the currently active user (applies only under Natural Security).

# \*ISN (*r*)

Format/length: P10
Content modifiable: Yes

This system variable contains the Adabas internal sequence number (ISN) of the record currently being processed within a processing loop initiated by a FIND or READ statement.

(r) notation after \*ISN is used to indicate the label or statement number of the statement in which the FIND or READ was issued. If (r) is not specified, \*ISN represents the ISN of the record currently being processed in the currently active processing loop.

For the HISTOGRAM statement, \*ISN contains the number of the occurrence in which the descriptor value last read is contained (\*ISN = 0 if the descriptor is not contained within a periodic group).

#### **Database-Specific Information:**

| VSAM          | For VSAM databases, *ISN can only be applied to ESDS and RRDS. For ESDS, *ISN contains the relative byte address (RBA) and for RRDS the relative record number (RRN) of the record currently being processed within a processing loop initiated by a FIND or READ statement. |
|---------------|----------------------------------------------------------------------------------------------------|
| SQL Databases | *ISN cannot be used.                                                                                                    |
| DL/I          | *ISN cannot be used.                                                                                                    |

### \*LBOUND

Format/length: I4

Content modifiable: No

\*LBOUND contains the current lower boundary (index value) of an array for the specified dimension(s) (1, 2 or 3) or for all dimensions (asterisk (\*) notation).

#### Syntax:

\*LBOUND (operand1 [,dim])

#### Operand Definition Table:

| Operand  | Possible<br>Structure | Possible Formats          | Referencing<br>Permitted | Dynamic<br>Definition |
|----------|-----------------------|---------------------------|--------------------------|-----------------------|
| operand1 | A                     | A U N P I F B D T L C G O | yes                      | no                    |

*operand1* is the array for which the lower boundary is specified. The index notation of the array is optional. As index notation only the complete range notation \* is allowed for each dimension.

dim is the dimension number for which the current lower boundary is returned:

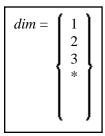

If no dimension is specified, the lower bound of the first dimension is returned.

If 1, 2 or 3 is specified, the lower bound of the first, second or third dimension is returned.

If \* is specified, the lower bound of all the defined dimensions are returned, that is

- 1 in case of an one dimensional array,
- 2 in case of a two dimensional array,
- 3 in case of three dimensional array.

If an X-array is not allocated and the lower bound of the specified dimension of this X-array is the variable index bound, that is, it is represented by an asterisk (\*) character in the index definition, the lower bound of the specified dimension is undefined, and access to \*LBOUND leads to a runtime error. In order to avoid the runtime error, \*OCCURRENCE may be used to check against zero occurrences:

See also \*UBOUND and \*OCCURRENCE.

# \*LENGTH (field)

Format/length: I4
Content modifiable: No

This system variable returns the currently used length of a field defined as dynamic variable in terms of code units; for A and B format the size of one code unit is 1 byte and for U format the size of one code unit is 2 bytes (UTF-16). \*LENGTH(field) applies to dynamic variables only.

See also Value Space Currently Used for a Dynamic Variable in the Programming Guide.

### \*LEVEL

Format/length: N2
Content modifiable: No

This system variable contains the level number of the program, subprogram, external subroutine, map, helproutine or dialog which is currently active. Level 1 is a main program.

# \*LIBRARY-ID

Format/length: A8
Content modifiable: No

This system variable contains the current library ID (as specified by the user in the LOGON command).

This variable is the equivalent of the variable \*APPLIC-ID.

### \*LINE

Format/length: I4
Content modifiable: No

It contains the number of the line currently executed in a Natural object.

If a Natural programming object has been compiled with the Natural Optimizer Compiler, the value of \*LINE may not reflect the correct line number if the source line where the system variable is used is part of a sequence of statements that have been optimized by the Natural Optimizer Compiler.

# \*NUMBER (r)

Format/length: P10
Content modifiable: Yes

This system variable contains either the number of records which were selected as a result of a FIND statement (as a result of the WITH clause) or the number of values selected as a result of a HISTOGRAM statement.

<sup>\*</sup>LEVEL does not apply to inline subroutines.

(r) notation after \*NUMBER is used to indicate the statement label or source-code line number of the FIND or HISTOGRAM statement. If (r) is not specified, \*NUMBER represents the number of records selected from the FIND or HISTOGRAM used to initiate the currently active processing loop.

#### Note:

When the Adabas file accessed is protected by the Adabas facility Security By Value, \*NUMBER will contain 999999999, if more than 1 record was found. If 1 record was found, \*NUMBER will contain 1. If no record was found, \*NUMBER will contain 0.

### **Database-Specific Information:**

| VSAM          | For VSAM databases, *NUMBER only contains the number of records found when used with a HISTOGRAM statement, or with a FIND statement which uses the operator EQUAL TO in the search criterion. With any other operator, *NUMBER will not contain the number of records found: *NUMBER will be 0 if no records have been found; any other value indicates that records have been found, but the value will have no relation to the number of records actually found. |
|---------------|----------------------------------------------------------------------------------------------------|
| SQL Databases | For SQL databases, *NUMBER only contains the number of rows found, when used with a FIND NUMBER or with a HISTOGRAM statement without a WHERE clause. In all other cases, *NUMBER will not contain the number of rows found: *NUMBER will be 0 if no rows have been found; any value other than 0 indicates that rows have been found, but the value will have no relation to the number of rows actually found.                                                    |
| DL/I          | For DL/I databases, *NUMBER does not contain the number of segment occurrences found. It contains 0 if no segment occurrence satisfies the search criterion, and it contains a value of 8,388,607=X'7FFFFF' if at least one segment occurrence satisfies the search criterion.                                                                                                    |

# \*OCCURRENCE

Format/length: I4

Content modifiable: No

This system variable contains the current number of occurrences of an array for the specified dimension(s).

Syntax:

\*OCCURRENCE (operand1 [,dim])

Operand Definition Table:

| Operand  | Possible<br>Structure |   |  |  |   | Possible Formats |   |   |   |   |   |   |   |   |   |   |   | Referencing<br>Permitted | Dynamic<br>Definition |    |
|----------|-----------------------|---|--|--|---|------------------|---|---|---|---|---|---|---|---|---|---|---|--------------------------|-----------------------|----|
| operand1 |                       | A |  |  | A | A                | U | N | P | I | F | В | D | Т | L | C | G | О                        | yes                   | no |

*operand1* is the array for which the number of occurrences is returned. The index notation of the array is optional. As index notation only the complete range notation \* is allowed for each dimension.

dim is the dimension number for which the current number of occurrences is returned:

```
dim = \left\{ \begin{array}{c} 1 \\ 2 \\ 3 \\ * \end{array} \right\}
```

#### Explanation:

| 1 | One-dimensional array. This is the default, if <i>dim</i> is not specified. |
|---|-----------------------------------------------------------------------------|
| 2 | Two-dimensional array.                                                      |
| 3 | Three-dimensional array.                                                    |
| * | All dimensions defined for the corresponding array apply.                   |

In a parameter data area, you can use the index notation 1:V to define an array with a variable number of occurrences (see the DEFINE DATA statement). The current number of occurrences of such an array is determined at runtime. With \*OCCURRENCE, you can ascertain the current number of array occurrences.

### Examples:

```
DEFINE DATA
PARAMETER
1 #ARRAY (A5/1:V)

LOCAL
1 #I (I4)
...

END-DEFINE
...

FOR #I = 1 TO *OCCURRENCE(#ARRAY)
...

END-FOR
...
```

See also the example programs OCC1P and OCC2P.

Concerning X-arrays, \*OCCURRENCE contains the current number of occurrences:

```
DEFINE DATA LOCAL

1 #I (I4)

1 #J (I4/1:3)

1 #XA (A5/1:*,1:*)

END-DEFINE

EXPAND ARRAY #XA TO (1:10,1:20)
```

### \*PAGE-EVENT

Format/length: U(dynamic)

Content modifiable: No

This system variable contains the name of the current event delivered from Natural for Ajax.

It is used for rich GUI programming with the PROCESS PAGE statement. For further information, see the *Natural for Ajax* documentation.

### \*PAGE-LEVEL

Format/length: I4
Content modifiable: No

This system variable contains the level of the active PROCESS PAGE MODAL statement blocks.

If no PROCESS PAGE MODAL is active, the value of \*PAGE-LEVEL is 0.

#### Note:

If the value of \*PAGE-LEVEL is greater than 0, no output to Report 0 via an INPUT, PRINT, WRITE or DISPLAY statement is possible.

# \*PROGRAM

Format/length: A8
Content modifiable: No

This system variable contains the name of the Natural object that is currently being executed.

# \*ROWCOUNT

Format/length: I4
Content modifiable: No

This system variable contains the number of rows that were deleted, updated or inserted by one of the Natural SQL statements "searched" DELETE, "searched" UPDATE or INSERT (with *select-expression*) respectively. \*ROWCOUNT always refers to the last executed one of these statements.

### \*STARTUP

Format/length: A8

Content modifiable: Yes

The program whose name is contained in this system variable will be executed whenever Natural would otherwise display the command input prompt (NEXT prompt or direct command line/window).

\*STARTUP contains the name of the program which has been entered in Natural Security as startup transaction in the security profile of the respective library (except in batch mode; see also the *Natural Security* documentation).

If no startup transaction is specified or if Natural Security is not used, the value of \*STARTUP depends on the setting of the profile parameter MENU:

- If MENU=OFF is set, \*STARTUP will be blank.
- If MENU=ON is set, \*STARTUP contains MAINMENU; that is, the Natural main menu will be displayed.

Via a Natural program, you can assign to \*STARTUP a program name which will always overwrite its previous content.

#### Note:

A startup program used in batch mode must contain a FETCH or STACK COMMAND statement; otherwise error NAT9969 may occur.

If you invoke the command input prompt by entering the Natural terminal command %% (or any equivalent command) - either in a non-security environment or in a security environment in which command mode is not prohibited for the current library - the startup mechanism will be deactivated. To subsequently re-activate it, log on to the library again or execute a program which re-assigns the name of a program to \*STARTUP.

#### **Important:**

To deactivate the program that is contained in \*STARTUP, set the system variable to blank value, for example, by means of the statement RESET \*STARTUP.

#### **Under Natural Security:**

In a Natural Security environment in which command mode is prohibited for the current library, %% will cause the program whose name is contained in \*STARTUP to be invoked.

When a Natural runtime error occurs which is caused by a startup transaction (\*STARTUP), Natural's error processing might lead to the startup transaction being executed again. This would cause an error-loop situation. To prevent such a loop, the general option Logoff in error case if \*STARTUP is active is available. See *Logoff in Error Case if \*STARTUP is Active* in the *Natural Security* documentation.

### \*STEPLIB

Format/length: A8
Content modifiable: No

This system variable contains the name of the steplib library which has been concatenated to the Natural library to which the user is currently logged on.

If Natural Security is not active, \*STEPLIB contains the name specified with the profile parameter STEPLIB.

If Natural Security is active, the value may be defined in the security profile of a given library.

#### Note:

The database ID and file number of the \*STEPLIB library are derived from its name. Apart from the library SYSTEM, libraries with the name SYSXXX are assumed to be in FNAT and other libraries are assumed to be in FUSER.

# \*SUBROUTINE

Format/length: A32
Content modifiable: No

This system variable contains the name of the external subroutine that is currently being executed. The contents of \*SUBROUTINE will always be in upper case.

# \*THIS-OBJECT

Format/length: HANDLE OF OBJECT

Content modifiable: No

This system variable contains a handle to the currently active object. The currently active object uses \*THIS-OBJECT to either execute its own methods or pass a reference to itself to another object.

\*THIS-OBJECT only contains an actual value when a method is being executed. Otherwise it contains NULL-HANDLE.

### \*TYPE

Format/length: A32
Content modifiable: No

This system variable contains the type of the Natural object which is currently executed.

Valid values of \*TYPE:

| Value       | Object Type |
|-------------|-------------|
| PROGRAM     | Program     |
| SUBPROGRAM  | Subprogram  |
| SUBROUTINE  | Subroutine  |
| HELPROUTINE | Helproutine |
| MAP         | Мар         |
| ADAPTER     | Adapter     |

### \*UBOUND

Format/length: I4
Content modifiable: No

\*UBOUND contains the current upper boundary (index value) of an array for the specified dimension(s) (1, 2 or 3) or for all dimensions (\* notation).

### Syntax:

### Operand Definition Table:

| Operand  | Possible<br>Structure | Possible Formats          | Referencing<br>Permitted | Dynamic<br>Definition |
|----------|-----------------------|---------------------------|--------------------------|-----------------------|
| operand1 | A                     | A U N P I F B D T L C G O | yes                      | no                    |

*operand1* is the array for which the upper boundary is specified. The index notation of the array is optional. As index notation only the complete range notation \* is allowed for each dimension.

dim is the dimension number for which the current upper boundary is returned:

$$dim = \left\{ \begin{array}{c} 1 \\ 2 \\ 3 \\ * \end{array} \right\}$$

If no dimension is specified, the upper bound of the first dimension is returned.

If 1, 2 or 3 is specified, the upper bound of the first, second or third dimension is returned.

If \* is specified, the upper bound of all the defined dimensions are returned, that is

- 1 in case of an one dimensional array,
- 2 in case of a two dimensional array,
- 3 in case of three dimensional array.

If an X-array is not allocated and the upper bound of the specified dimension of this X-array is the variable index bound, that is, it is represented by an asterisk (\*) character in the index definition, the upper bound of the specified dimension is undefined, and access to \*UBOUND leads to a runtime error. In order to avoid the runtime error, \*OCCURRENCE may be used to check against zero occurrences:

```
DEFINE DATA LOCAL
 1 #XA(A5/1:*)
END-DEFINE
IF *OCCURRENCE (#XA) NE 0 AND *UBOUND(#XA) > 10
 THEN ...
Examples:
DEFINE DATA LOCAL
 1 #I (I4)
 1 #J (I4/1:3)
 1 #XA (A5/*:10,*:20)
END-DEFINE
#j(1:2):= *UBOUND(#XA,*)
                     /* upper bound of all dimensions
                      /* (1st and 2nd)
                      /* #J(1) is 10 and #J(2) is 20
```

See also \*LBOUND and \*OCCURRENCE.